[SmartGo Stapleサービス全体について]

■NTTコミュニケーションズのサービス提供範囲

クラウドキャスト社の「Stapleアプリケーション」および「Smart GoサービスへのAPI連携機能」のみをNTTコミュニケーションズ経由でお申込みできます。 (クラウドキャスト社「Stapleカード」については、NTTコミュニケーションズ経由で提供しません。直接、クラウドキャスト社に申し込むものとします。 申込については、SmartGo Staple開通後提供されるStapleの管理画面から発注することができます。) 【 SmartGo Staple 利用規約 】 <https://www.ntt.com/content/dam/nttcom/hq/jp/about-us/disclosure/tariff/pdf/c295.pdf> 【「Staple カード」利用規約 】 <https://crowdcast.jp/ja/terms/>

■「開通案内」およびサービス導入後のお問い合わせの回答について お申込み後、受理、工事した後、招待メールおよび開通案内(クラウドキャスト)をクラウドキャストから送付し、開通案内(NTTCom)を NTTコミュニケーションズからメールにて送付します。 サービス導入後のお問い合わせについては、クラウドキャスト社にメールにてお問合せいただきます。クラウドキャストからメールにて対応します。

■契約の成立

利用規約に基づく契約の成立は、お客様からお申込を頂き、NTTコミュニケーションズが承諾した上で、お客さまに通知した開通日に成立するものとします。

■解約手続き

契約者が解約しようとするときは、解約希望日から14営業日前までに解約申込書の提出が必要となります。

■最低利用期間

最低利用期間はありません。

■お申込者について 法人登記している会社に限ります。(法人登記していない場合、Stapleカードの発行ができない為)

■ID/Passwordの管理について

StapleおよびSmart Goの利用に係るID/Passwordは、他人と共有しないでください。

[Stapleカードについて]

■「Stapleカード」のご利用可能な加盟店

- Stapleカードは、日本全国および世界中のVisa加盟店でのお買い物にご利用いただけます。ただし、下記のお支払いにはご利用いただけません。 ・4桁の暗証番号入力が必要な加盟店(自動券売機、病院の自動精算機など)
- ・ICチップの読み取りが必要な加盟店
- ・オフライン加盟店(一部高速道路、飛行機内販売など)

その他、ご利用先の利用環境やクラウドキャスト社の定めによりご利用いただけない場合がございます。

■1円など心当たりのない少額の引き落とし

ー部の Visa 加盟店では、会員登録などの際に「登録されたカードの有効性」を確認するために、0円/1円/50円/100円/200 円などの金額をカード残高 より引落しする場合があります。加盟店によっては即時で返金処理が行われますが、即時でない場合であっても60日前後で返金されますので返金までお待ち ください。詳細は以下の案内をご覧ください。

<https://help.staple.jp/ja/articles/4513733>

■「Stapleカード」の発行元およびチャージしたバリューの扱いについて Stapleカードへのチャージ原資となる専用口座(バーチャル口座)の残高は、原則払戻はできません。 (バリューについては、必要利用分を大幅に超えないように、チャージしてください。) 但し、SmartGo Stapleを解約される場合等、やむを得ない事由によりバリューの利用が困難となった場合には、クラウドキャスト社所定の方法でご通知を 頂くことにより、残高から所定の手数料等を控除した金額の払戻を受けることができます。

■「Stapleカード」発行の手数料等について Stapleカードを発行する際、発行手数料等が発生します。詳細は以下に記載しております。 <https://help.staple.jp/ja/articles/4513649>

[電子帳簿保存法対応の運用について]

■電子帳簿保存法対応の運用について

Stapleアプリケーションの経費精算システムは、公益社団法人日本文書情報マネジメント協会により「電帳法スキャナ保存ソフト法的要件認証」の認証を得て います。「電子帳簿ソフト法的要件認証」については認証を得ていません。 電子帳簿保存法対応した運用をご希望の場合、お客さまにて、税務署にご確認ください。 NTTコミュニケーションズでは、Stapleアプリケーションを利用した 会計運用のコンサルティングは行っておりません。

重要事項・留意事項**(3/3)**

[Smart Go 連携機能について]

■申込条件

ご利用プランサービス「セット版サービス」を選択された場合に、「Smart Go 連携機能」をご利用いただけます。

■初期設定

「SmartGo Staple」サービスを新規にお申込みされた場合、SmartGo Stapleの開通日から、NTTコミュニケーションズにて、 Smart Go連携機能の初期設定を実施します。 SmartGo Stapleの開通日から、Smart Go 連携機能の初期設定を利用できるまでに、お客さまとの情報連携 が滞り無く実施できた前提で、約3週間ほど掛かります。(詳細スケジュールは参考情報に記載)

■交通費履歴明細の連携について

初期設定完了後、従業員及び確認者が「Smart Go 連携機能」の利用開始手続き完了した月の翌月1日利用分からのモバイルSuica履歴情報をStapleの 管理画面から閲覧できます。

従業員によるモバイルSuicaを利用した明細は、利用した日の翌々日にStapleの管理画面にSuica履歴情報が反映されます。

また、モバイルSuicaの機種変更をした場合、従業員及び確認者が「Smart Go 連携機能」の設定変更完了した日の利用履歴からモバイルSuica利用履歴 をStapleの管理画面から閲覧できます。

■交通費/旅費区分機能の利用について

SmartGo の交通費/旅費区分機能をご利用の場合、Stapleの管理画面以外に、SmartGo管理画面の設定が必要になります。SmartGo管理画面の設定方法 については、初期設定時にNTTコミュニケーションズより送付するマニュアルに従って操作ください。マニュアルに準拠していない操作による不具合について、 NTTコミュニケーションズは一切の責任を負いません。

[Suica/モバイルSuicaの利用について]

■モバイルSuicaを利用できない場合

お客さまの環境により、モバイルSuicaをご利用いただけない場合があります。例えば、MDM(モバイルデバイス管理)やAppleのデバイス管理ソフトウエア で管理されたモバイル端末で、モバイルSuicaの利用制限を施された場合などです。NTTコミュニケーションズでは、Suica/モバイルSuicaの利用環境に起因 する問題について、一切の責任を負いません。

## (参考) 「セット版」お申込みの場合の開通通知からのスケジュールについて

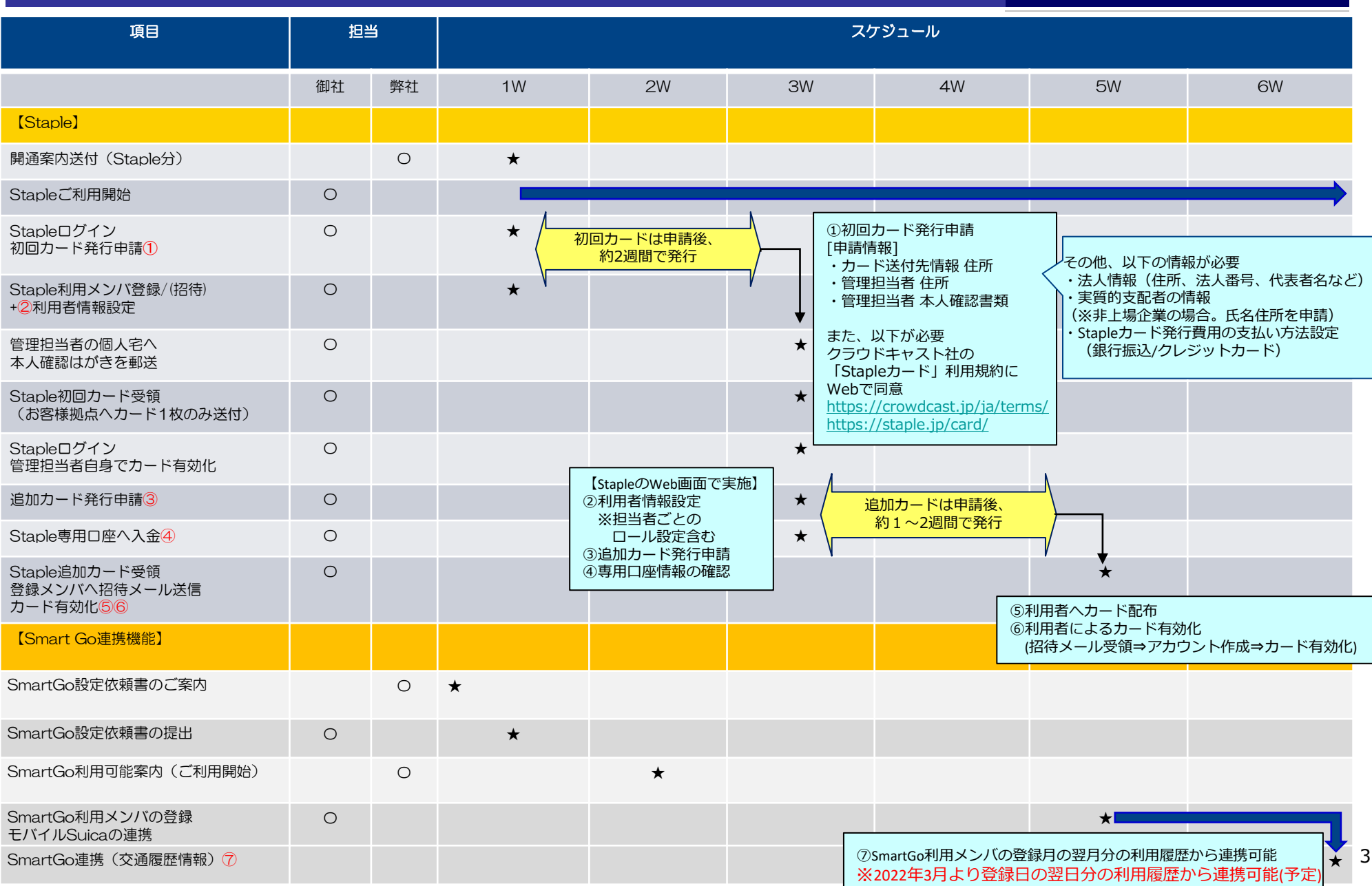